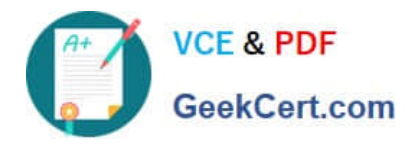

# **2V0-41.20Q&As**

Professional VMware NSX-T Data Center

## **Pass VMware 2V0-41.20 Exam with 100% Guarantee**

Free Download Real Questions & Answers **PDF** and **VCE** file from:

**https://www.geekcert.com/2v0-41-20.html**

100% Passing Guarantee 100% Money Back Assurance

Following Questions and Answers are all new published by VMware Official Exam Center

**C** Instant Download After Purchase

**83 100% Money Back Guarantee** 

- 365 Days Free Update
- 800,000+ Satisfied Customers

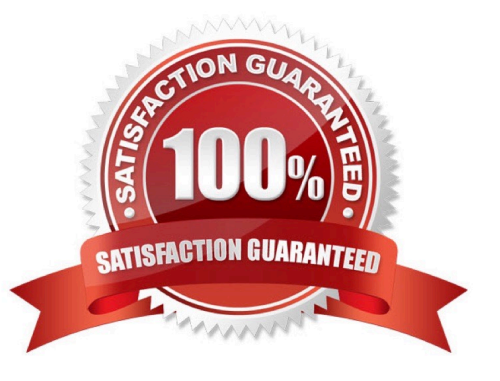

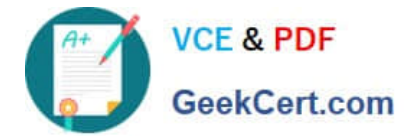

#### **QUESTION 1**

Which three steps are required to create an IPsec VPN tunnel? (Choose three.)

- A. Create an IPsec service.
- B. Add a local endpoint.
- C. Configure an IPsec session.
- D. Configure a distributed firewall policy.
- E. Add a logical switch.

Correct Answer: ABC

#### **QUESTION 2**

An NSX administrator has configured a KVM hypervisor as a transport node.

Which kernel module on KVM implements a N-VDS?

- A. openvswitch
- B. etherswitch
- C. nsx-vswitch
- D. dyswitch
- Correct Answer: A

#### **QUESTION 3**

When a stateful service is enabled for the first time on a Tier-0 Gateway, what happens on the NSX Edge node?

- A. SR and DR doesn\\'t need to be connected to provide any stateful services.
- B. DR is instantiated and automatically connected with SR.
- C. SR is instantiated and automatically connected with DR.
- D. SR and DR is instantiated but requires manual connection.

Correct Answer: C

### **QUESTION 4**

Which CLI command shows syslog on NSX Manager?

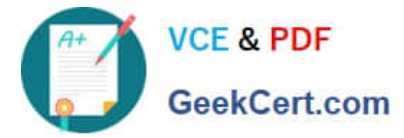

- A. show log manager follow
- B. get log-file auth.log
- C. get log-file syslog
- D. /var/log/sysloq/syslog.log
- Correct Answer: C

https://docs.vmware.com/en/VMware-NSX-T-Data-Center/3.0/administration/GUID-406AF9C3-E8F7447A-8E3D-92AFB9D5E973.html

#### **QUESTION 5**

Which three teaming policy modes are supported by NSX-T Data Center? (Choose three.)

- A. Destination MAC
- B. Load Balanced Source IP
- C. Failover Order
- D. Destination Port
- E. Load Balanced Source MAC
- F. Load Balanced Source
- Correct Answer: CEF

[Latest 2V0-41.20 Dumps](https://www.geekcert.com/2v0-41-20.html) [2V0-41.20 VCE Dumps](https://www.geekcert.com/2v0-41-20.html) [2V0-41.20 Braindumps](https://www.geekcert.com/2v0-41-20.html)